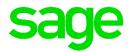

## Cheat Sheet – Backing up before Year End

### Features

If a customer runs a year end without creating a new company, once they reach the end of the year end assistant the backup screen will open for the user to make a backup. If the user clicks on the Cancel or Close buttons or presses the Esc key, a message will display indicating that Pastel strongly advises you to make a backup before running the Year End assistant. This event will be logged on the System Changes Audit Trail under the "Backup" category.

| Software Sales (_DEMO)             |                                                                                                    |            |       |
|------------------------------------|----------------------------------------------------------------------------------------------------|------------|-------|
| FILE EDIT PROCESS VIEW CHANGE SETU |                                                                                                    |            | 47    |
|                                    | 🛓 🎝 🔂 🔀 🔇 🔂 🚳 🚳                                                                                                    | ) (;;) 词 🕎 | 🔊 🖵 🕐 |
|                                    |                                                                                                    |            |       |
|                                    |                                                                                                    |            |       |
|                                    | File Backup                                                                                                    |            |       |
|                                    | Verify Method Where to Backup to Process                                                                                                    |            |       |
|                                    | No Checking C: Cancel                                                                                                    |            |       |
|                                    | PASTEL17                                                                                                    | _          |       |
|                                    | File Backup                                                                                                    |            |       |
|                                    | Pastel strongly advises that you create a backup before running the<br>Vear End. If you have already created a backup, click No to proceed. |            |       |
|                                    | This will be written to the System Changes Audit Trail under the<br>Parameter Category Backup.                                              |            |       |
|                                    | Do you want to create a backup now?                                                                                                    |            |       |
|                                    | Yes No                                                                                                    | ]          |       |

| Software Sales                      |       |        | 06/09/16 14:06 Pag                                                      |  |
|-------------------------------------|-------|--------|-------------------------------------------------------------------------|--|
| System Changes Audit Trail Prepared |       |        |                                                                         |  |
| Action Date                         | Time  | User   | Description                                                             |  |
| 06/09/16                            | 13:59 | User O | User chose not to create a backup during Year End on computer. PASJHBNB |  |

----- End of Report ------

### Not backing up before running a Year End

#### Select Change...Year End

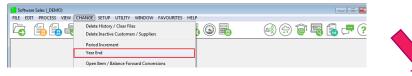

#### You select the option not to create a new company

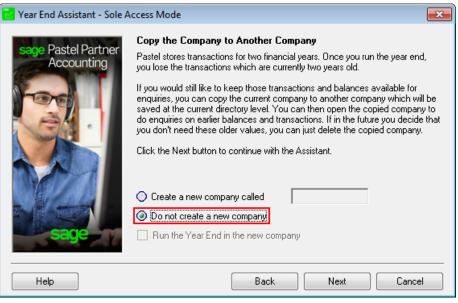

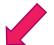

#### At the end of the process you receive the backup screen and select Cancel or you close the screen

| File Backup                                                  | Where to Backup to                                                      |            |
|--------------------------------------------------------------|-------------------------------------------------------------------------|------------|
| No Checking                                                  | С. ·                                                                    | Process    |
| 🔘 Ensure Files Readable                                      | C:\                                                                     | Cancel     |
| Images                                                       | Demo<br>125                                                             | New Folder |
| Backup Images                                                | Custom                                                                  | ·          |
| registration process, simple insta<br>more information go to | e provides 100% secure online b<br>Illation, affordable pricing and sec |            |
| www.pastelirontree.co.za.                                    |                                                                         |            |

# You will receive the following message. You select No to not create the backup.

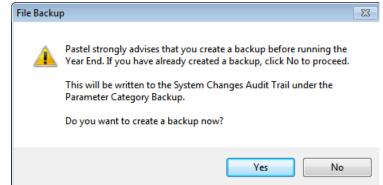

# On the System Changes Audit Trail report there is an entry indicating the user chose not to back up before completing the Year End.

| 2            | of1 - Complet  | e 💷 l                                                                          |                                                                                                    |
|--------------|----------------|--------------------------------------------------------------------------------|----------------------------------------------------------------------------------------------------|
|              |                | 09/00/46 4E-20 Dess: 4                                                         |                                                                                                    |
|              |                | 00/09/10 15.59 Page. 1                                                         |                                                                                                    |
|              |                | Prepared by: Sage                                                              |                                                                                                    |
| Audit Trail  |                |                                                                                |                                                                                                    |
| Time         | User           | Description                                                                    |                                                                                                    |
| 16:35        | User 0         | Non-en-crypted backup restored from C:\Pastel17_on-computer : PASJHBNBCRAIERA  |                                                                                                    |
| 15:38        | User 0         | User chose not to create a backup during Year End on computer. PASJHBNBCRAIFRA |                                                                                                    |
|              |                |                                                                                |                                                                                                    |
|              |                | End of Report                                                                  |                                                                                                    |
|              |                |                                                                                |                                                                                                    |
|              |                |                                                                                |                                                                                                    |
|              |                |                                                                                |                                                                                                    |
| E-Mail Rerun | Full Page      | Screen Width 100 🔺 🗨 🔣 🖌 🕨 Close                                               |                                                                                                    |
|              | 16:35<br>15:38 | Time User<br><u>16:35 User 0</u><br><u>15:38 User 0</u><br>                    | Audit Trail     Time   User     16:35   User 0     Non encorpted backup restored fmm. C:\Pastel17_on_computer::PASJHBNBCRAJERA     15:38   User 0     User 0   User chose not to create a backup during Year End on computer: PASJHBNBCRAJERA |